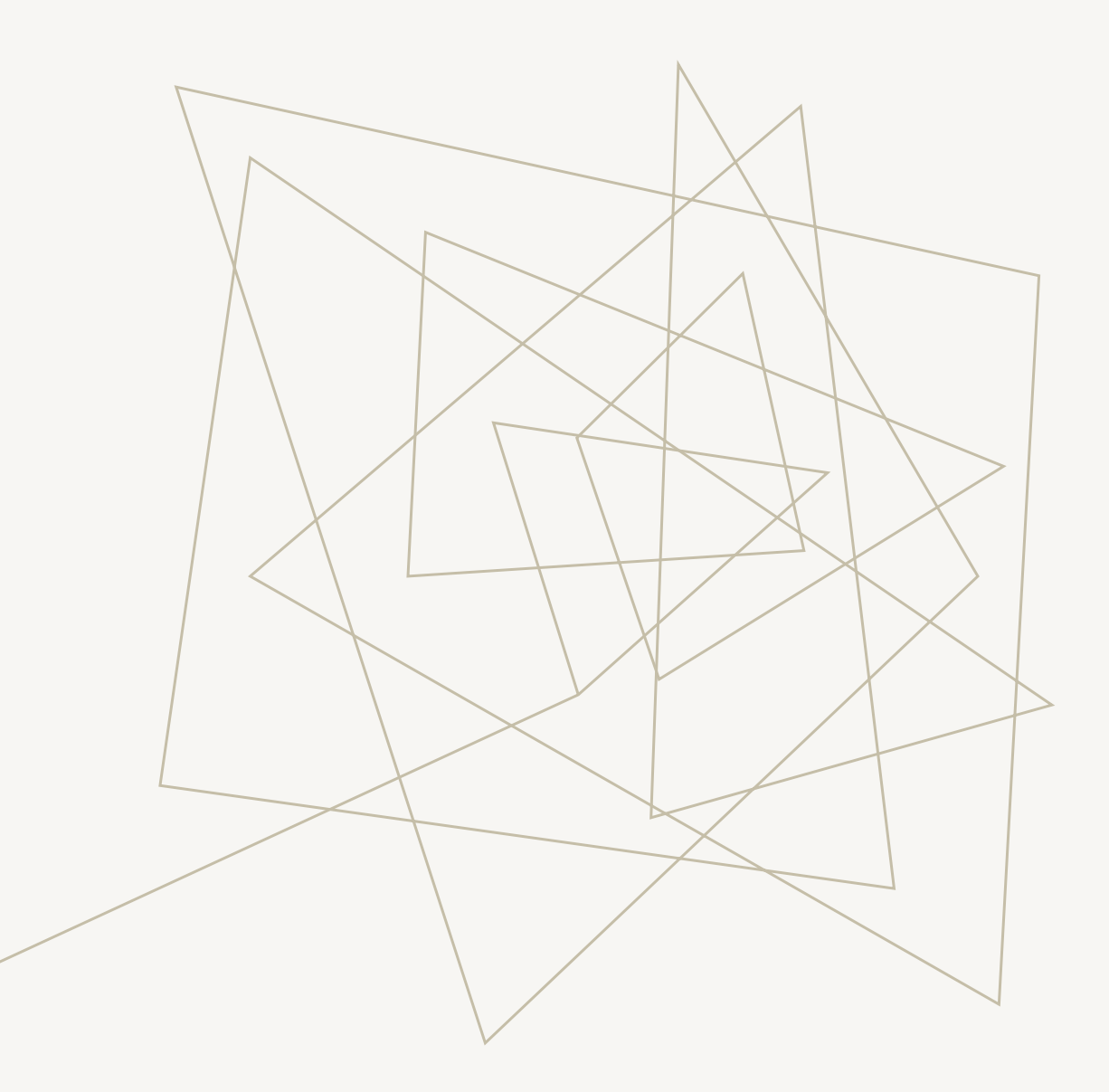

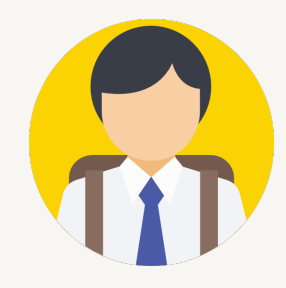

# PROSES TUNTUTAN WARANTI

## PORTAL PERANTISISWA

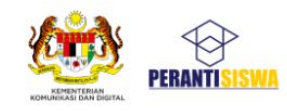

Laman Utama Spesifikasi Tablet **Tutorial FAQ** Terma & Syarat Manual

ኆ

**IT & SOFTWARE** 

 $\circ$ 

 $\bullet$ 

Helpdesk **Log Masuk** 

# **PENGAGIHAN BERPUSAT PERANTISISWA**

Pengagihan secara berpusat memberikan fleksibiliti kepada penerima untuk memilih pusat agihan dan sesi yang bersesuaian tanpa mengira lokaliti insitusi penerima asal. Ini bermaksud pelajar yang sedang bercuti, sedang menjalani latihan industri atau apa-apa sebab yang berkaitan dapat mengambil peranti di Pusat Pengagihan PerantiSiswa (PPPs) yang terdekat pilihan masing-masing.

Pemohon yang telah lulus tetapi belum diagihkan peranti akan menerima notifikasi dan boleh memilih pusat agihan serta sesi yang bersesuaian dengan mengakses akaun platform yang sama semasa permohonan tempoh hari di pautan https://perantisiswa.kkd.gov.my sehingga 13 Februari 2023.

**1. Klik pada butang Log Masuk.**

## PORTAL PERANTISISWA **PAPARAN** *MOBILE*

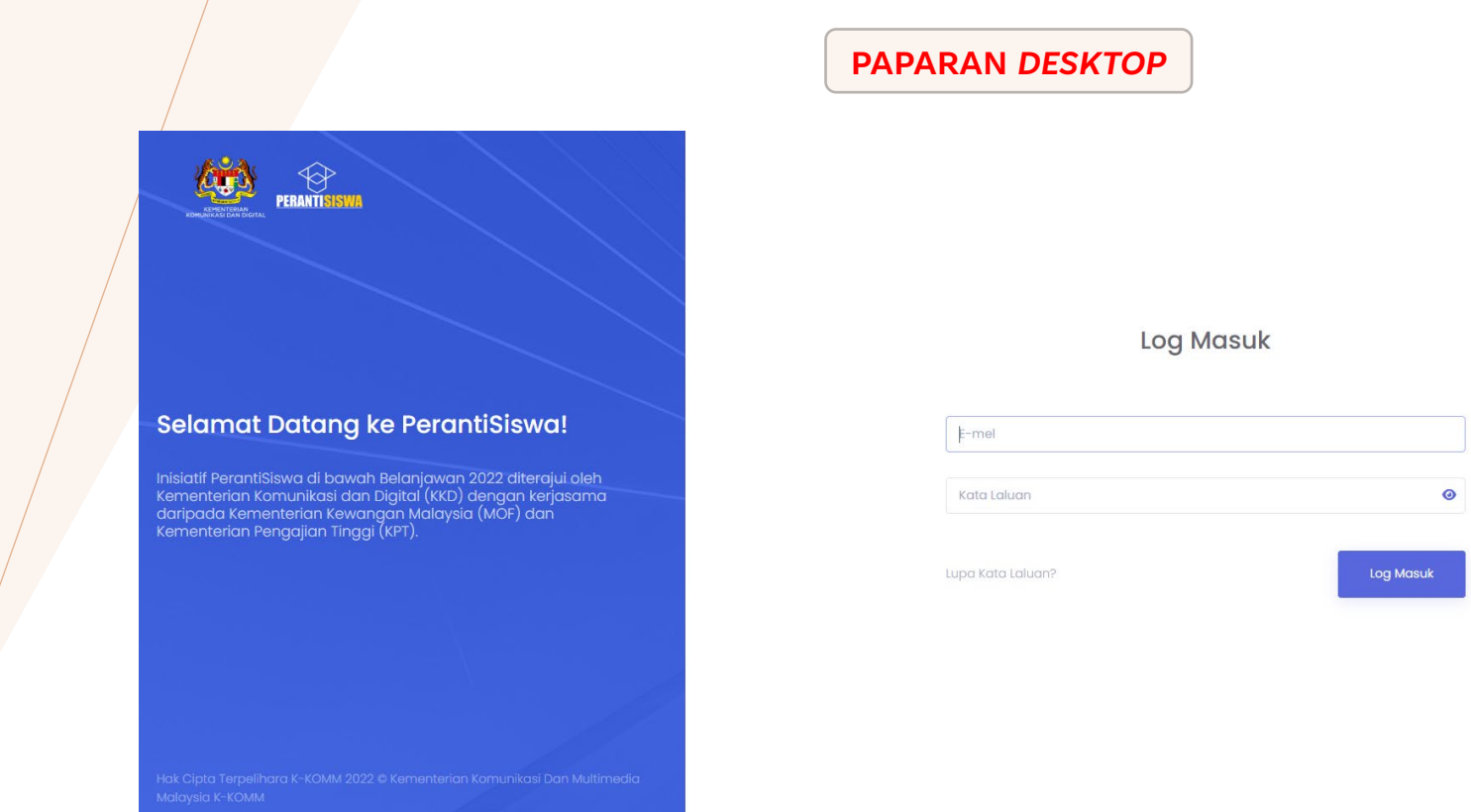

#### **Selamat Datang ke PerantiSiswa!**

Inisiatif PerantiSiswa di bawah Belanjawan 2022 diterajui oleh Kementerian Komunikasi dan Digital (KKD) dengan kerjasama daripada Kementerian Kewangan Malaysia (MOF) dan Kementerian<br>Pengajian Tinggi (KPT).

**PERANTISISWA** 

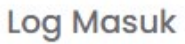

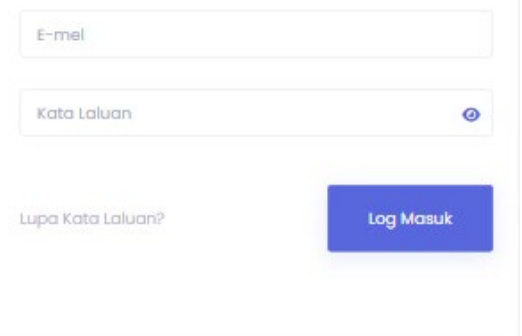

#### **2. Isikan maklumat log masuk akaun, dan klik pada butang "Log Masuk".**

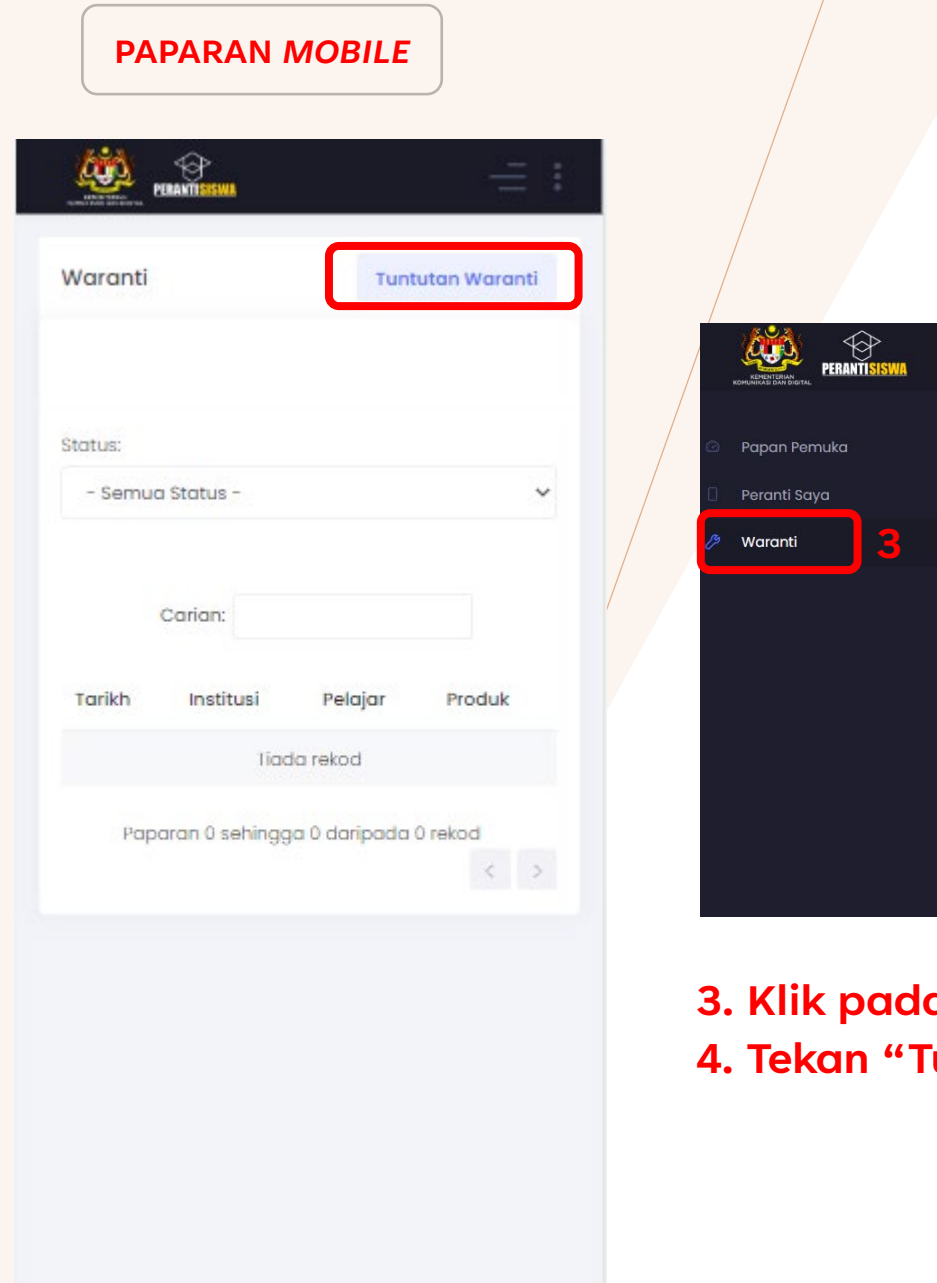

## **PORTAL PERANTISISWA**

**PAPARAN** *DESKTOP*

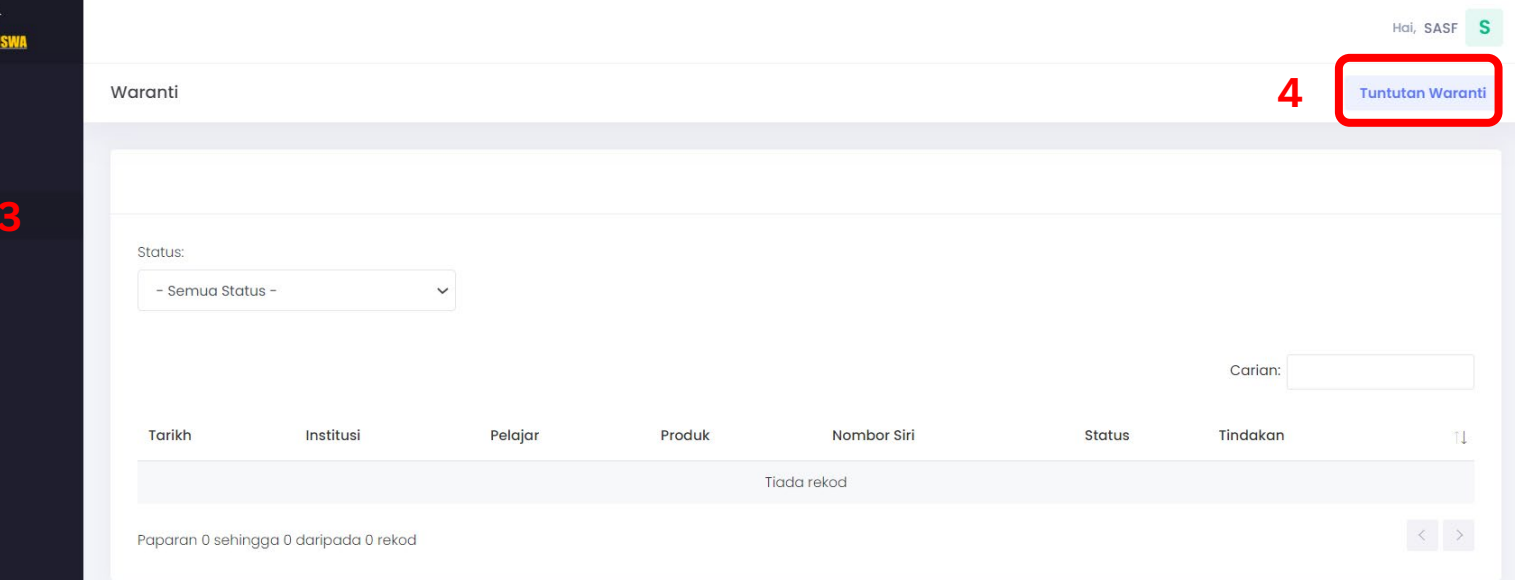

#### **3. Klik pada "Waranti". 4. Tekan "Tuntutan Waranti".**

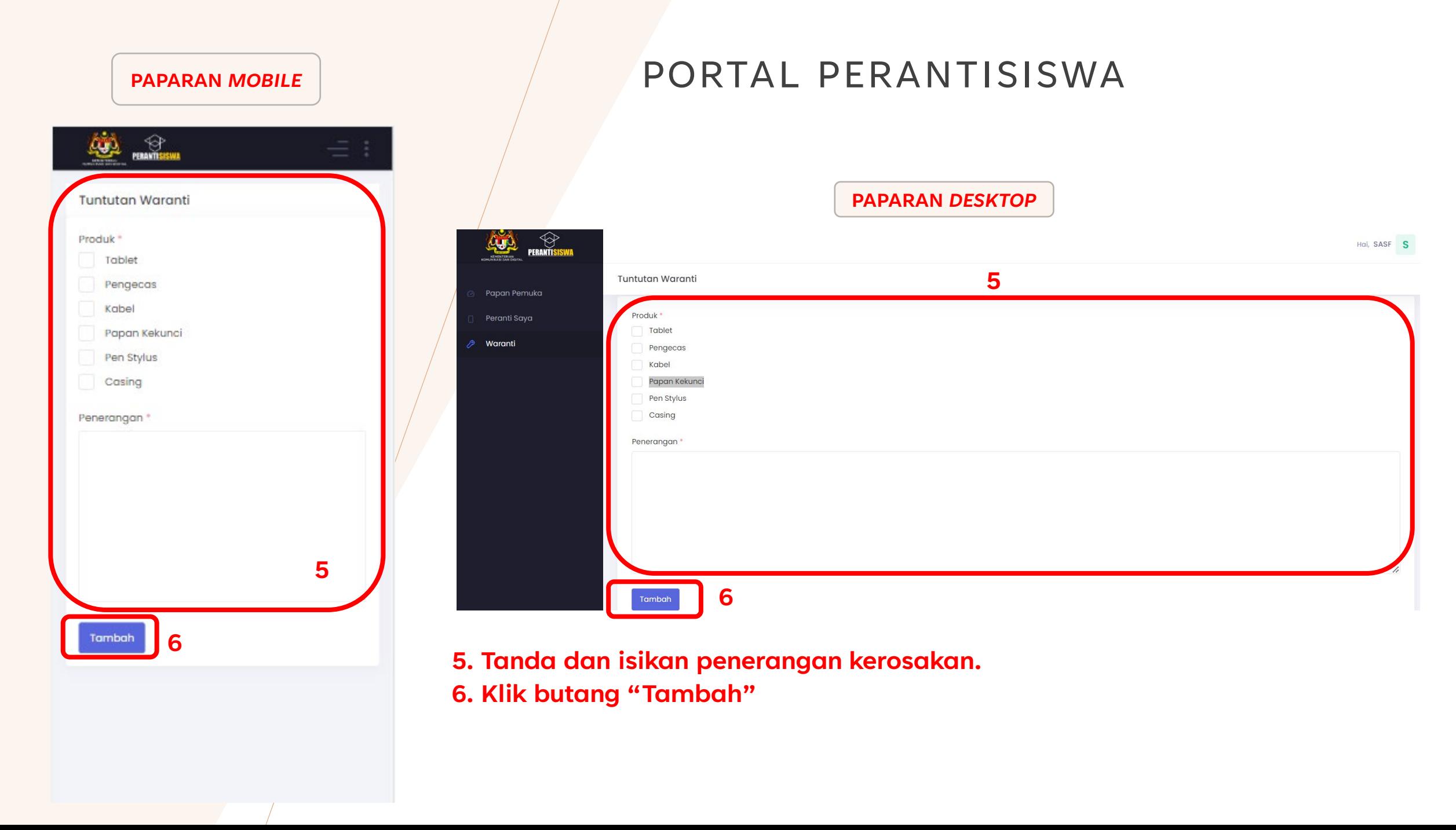

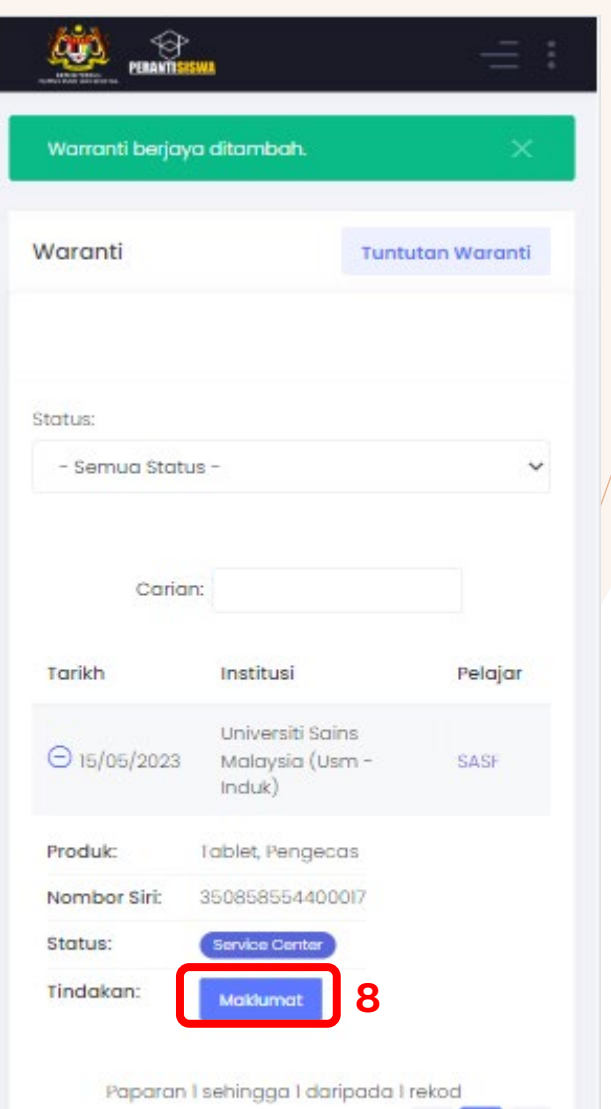

 $\propto$  1  $>$ 

## PAPARAN MOBILE<sup>N</sup> APARANTISISWA

**PAPARAN** *DESKTOP*

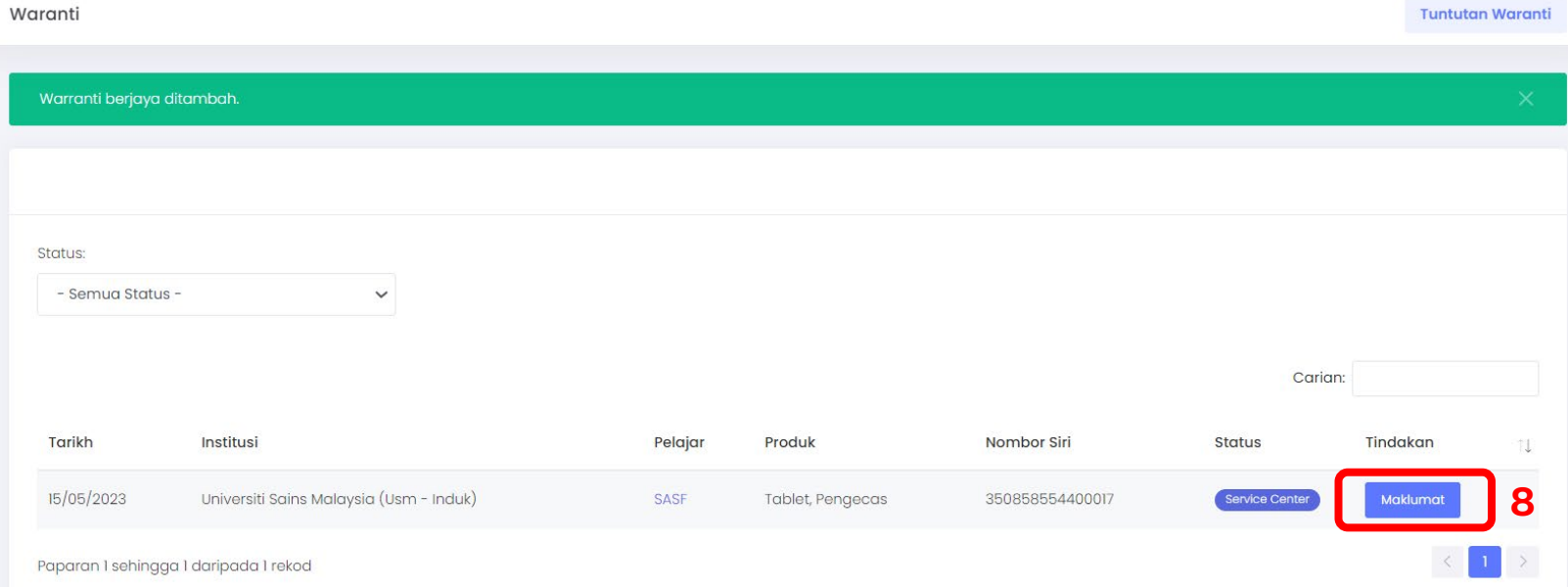

#### **7. Kes waranti berjaya dicipta. 8. Klik pada "Makumat".**

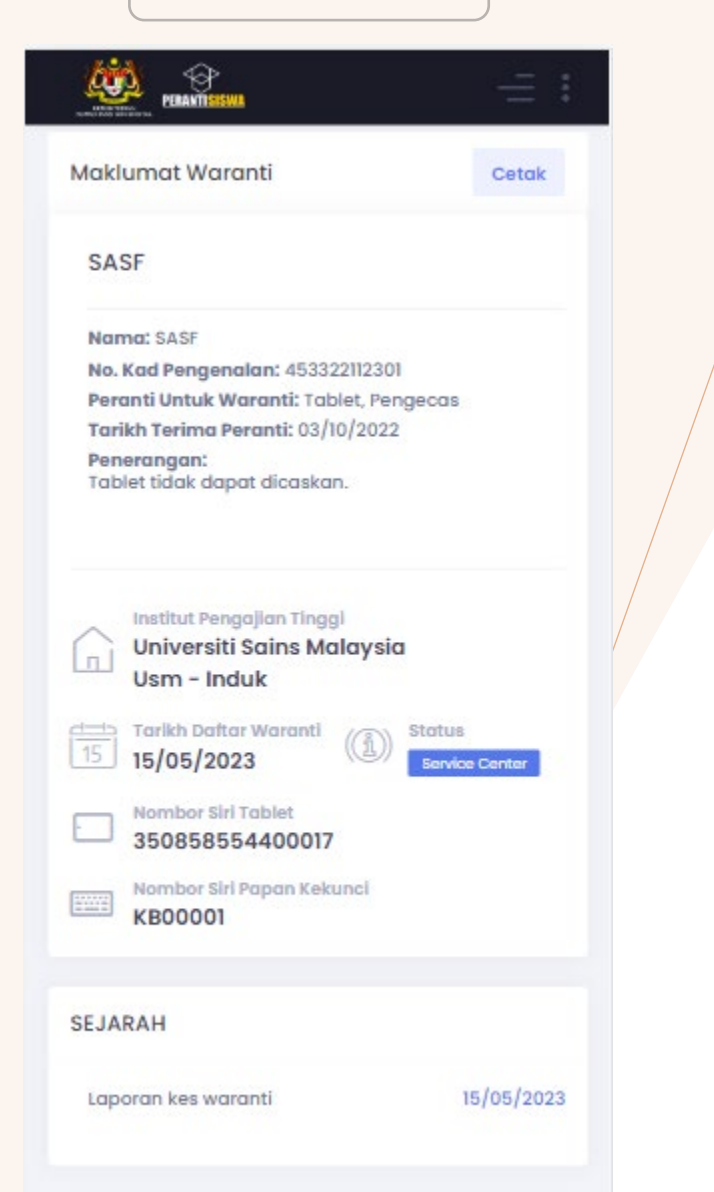

## PAPARAN MOBILE<sup>N</sup> **PORTAL PERANTISISWA**

**PAPARAN** *DESKTOP*

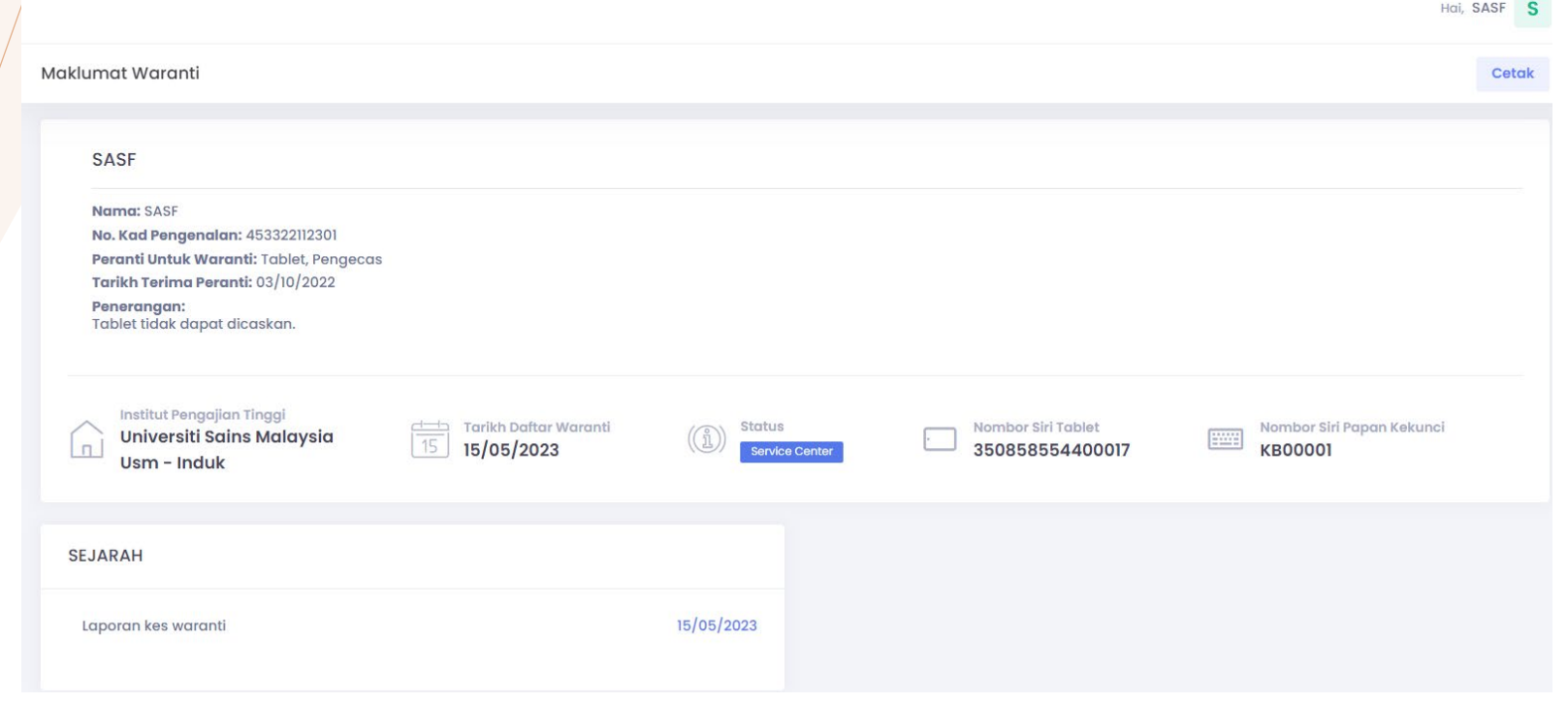

**9. Tunjukan halaman ini bersama Kad Pengenalan apabila berada di pusat servis.**

**\* Hanya pemilik peranti dibenarkan.**

## PORTAL PERANTISISWA

#### **Soalan :**

### **1. Adakah waranti merangkumi semua jenis kerosakan ?**

Waranti menjaminkan pembaikan seperti berikut :-

- Tablet tidak dapat dibuka atau dicas, skrin ada 'line' , system hang dan lain lain.
- Papan kekunci tidak dapat disambung dengan tablet, sesetengah *key* tidak dapat diguna.
- Stylus tidak dapat diguna.

### **2. Apakah kerosakan yang tidak dijamin ?**

Kerosakan seperti kemasukan air dalam tablet atau papan kekunci, kerosakan atas kecuaian pemilik seperti jatuh, diketuk oleh benda keras dan sebagainya.

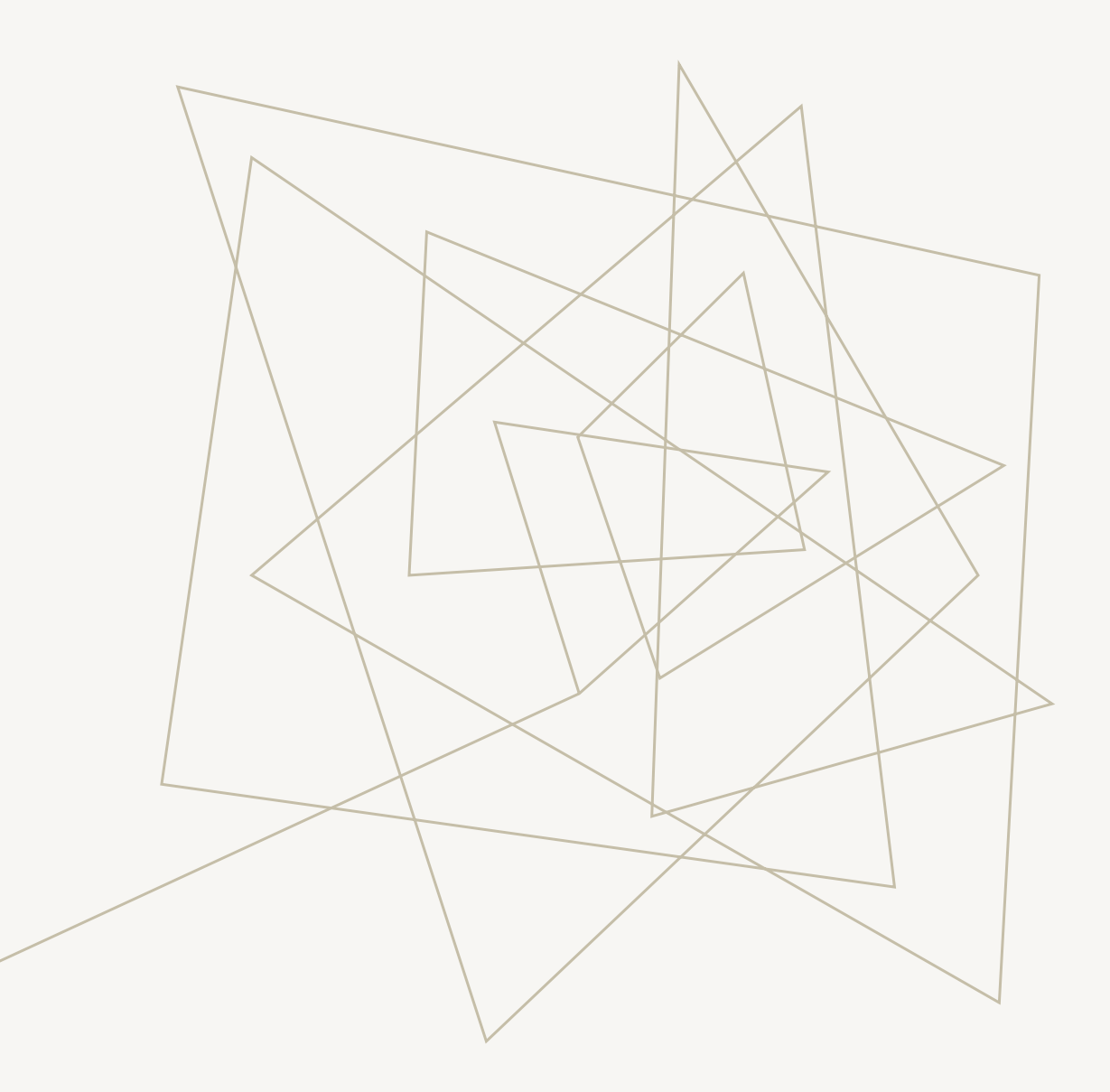

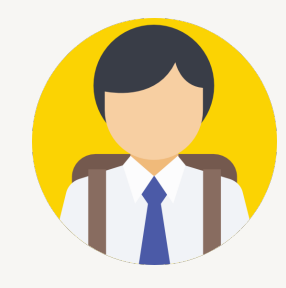

# SENARAI PUSAT SERVIS

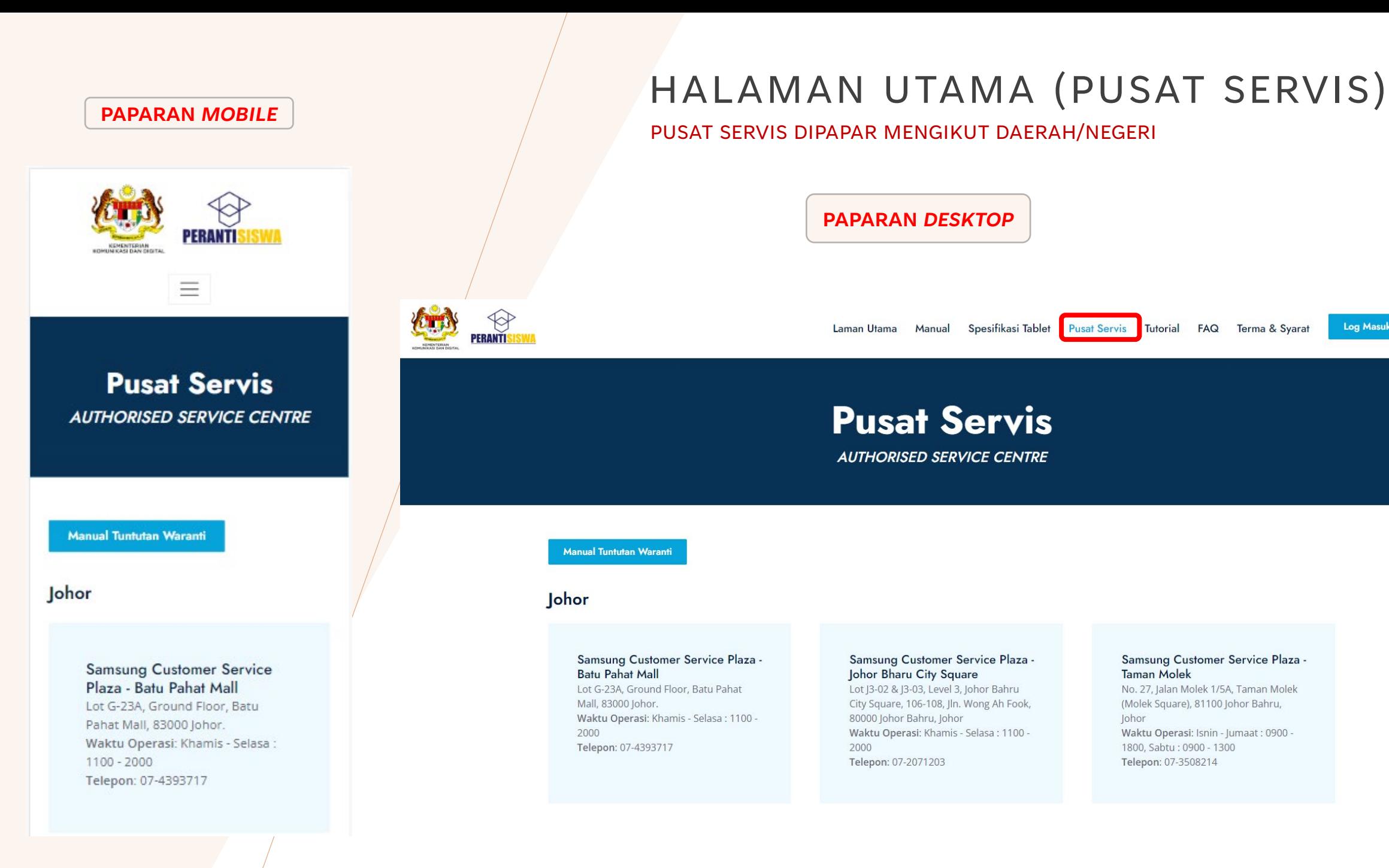

**Helpdesk** 

**Log Masuk** 

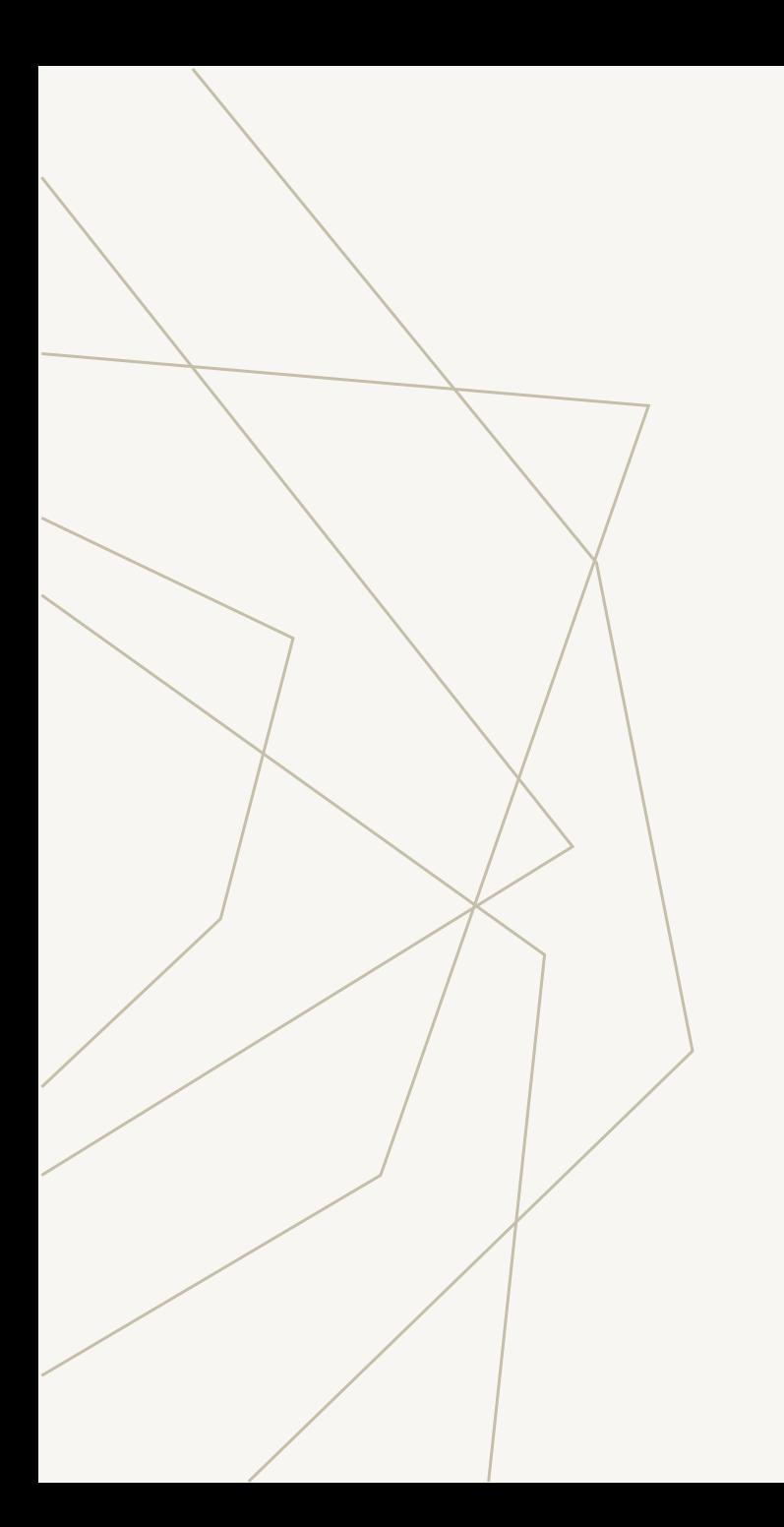

## SEKIAN TERIMA KASIH